## Содержание

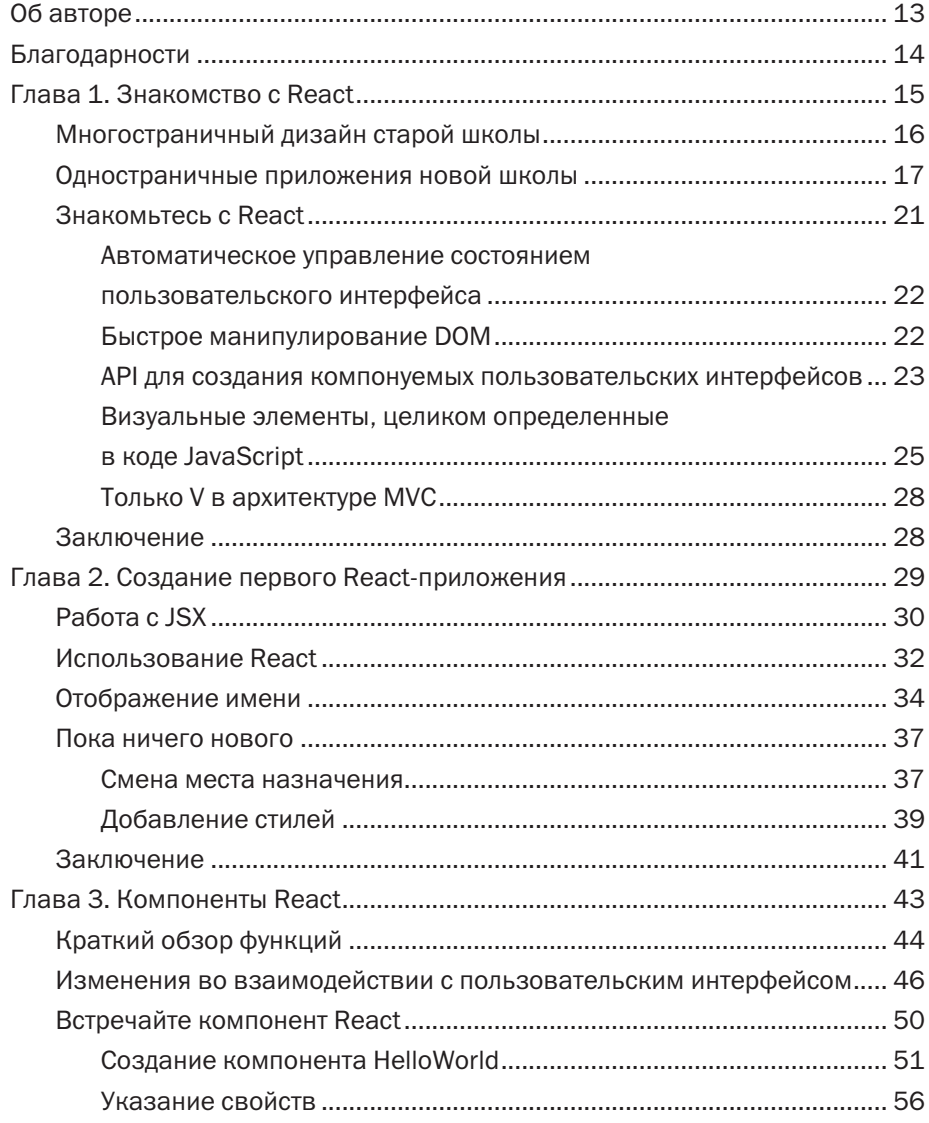

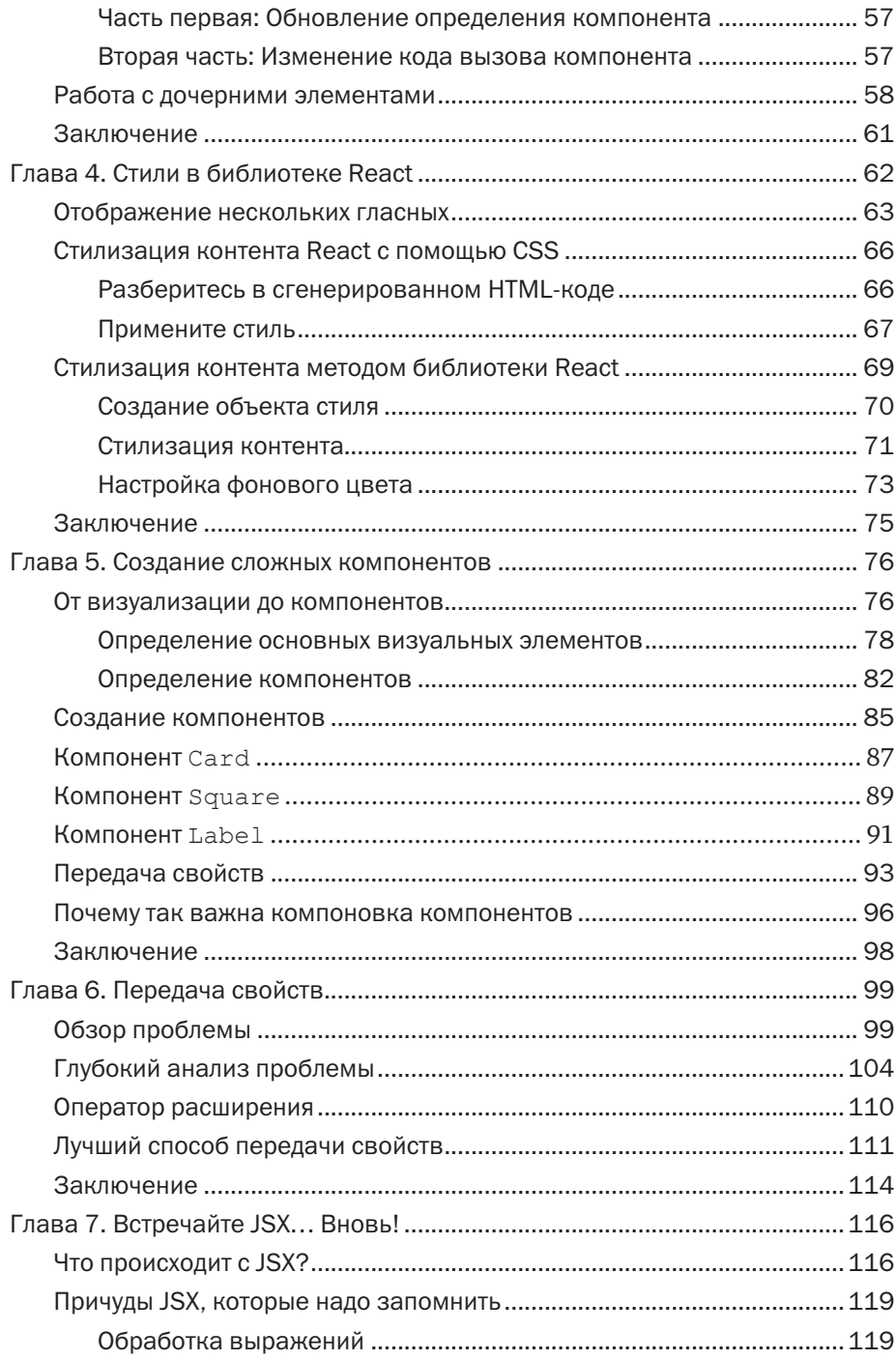

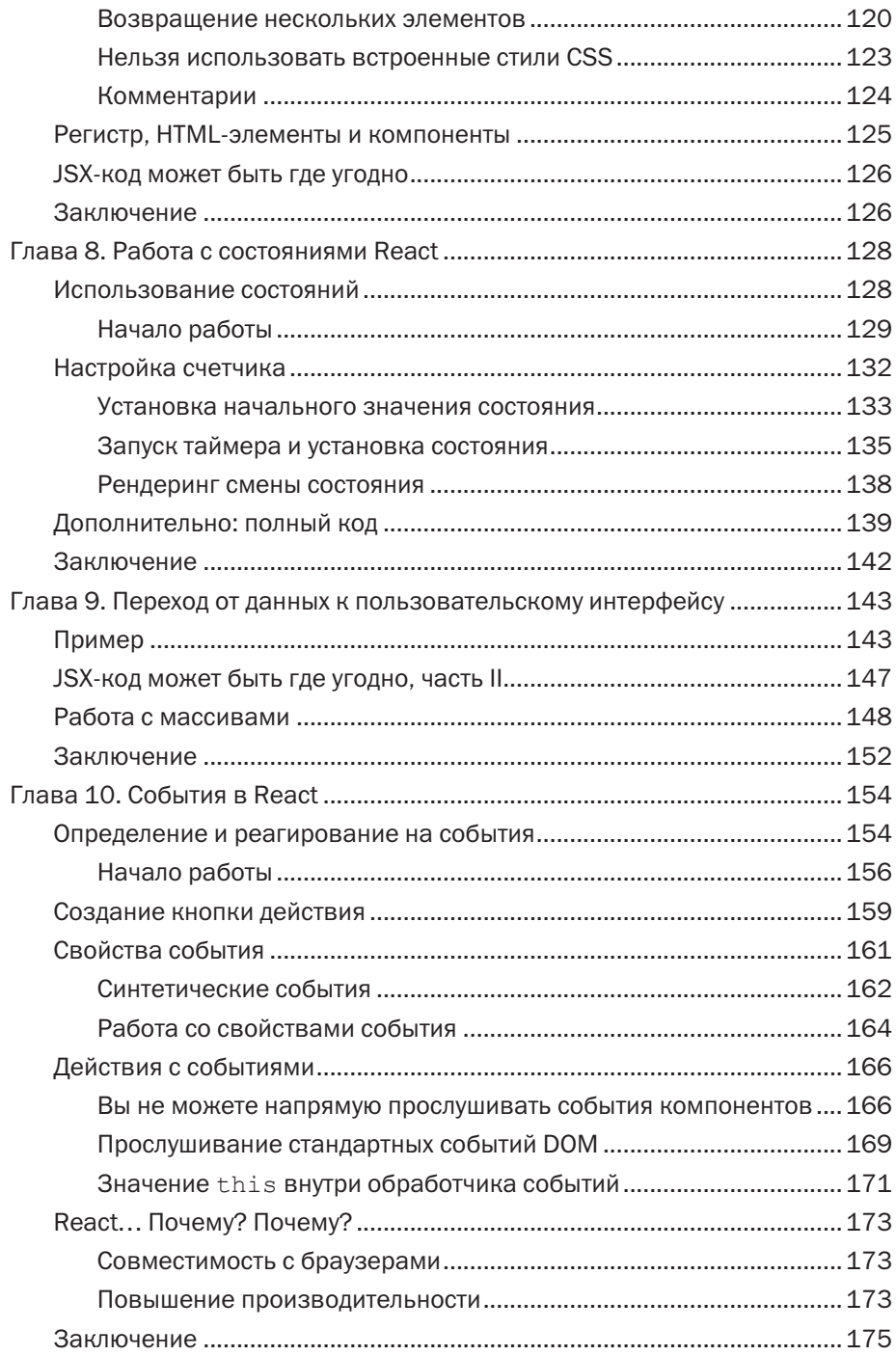

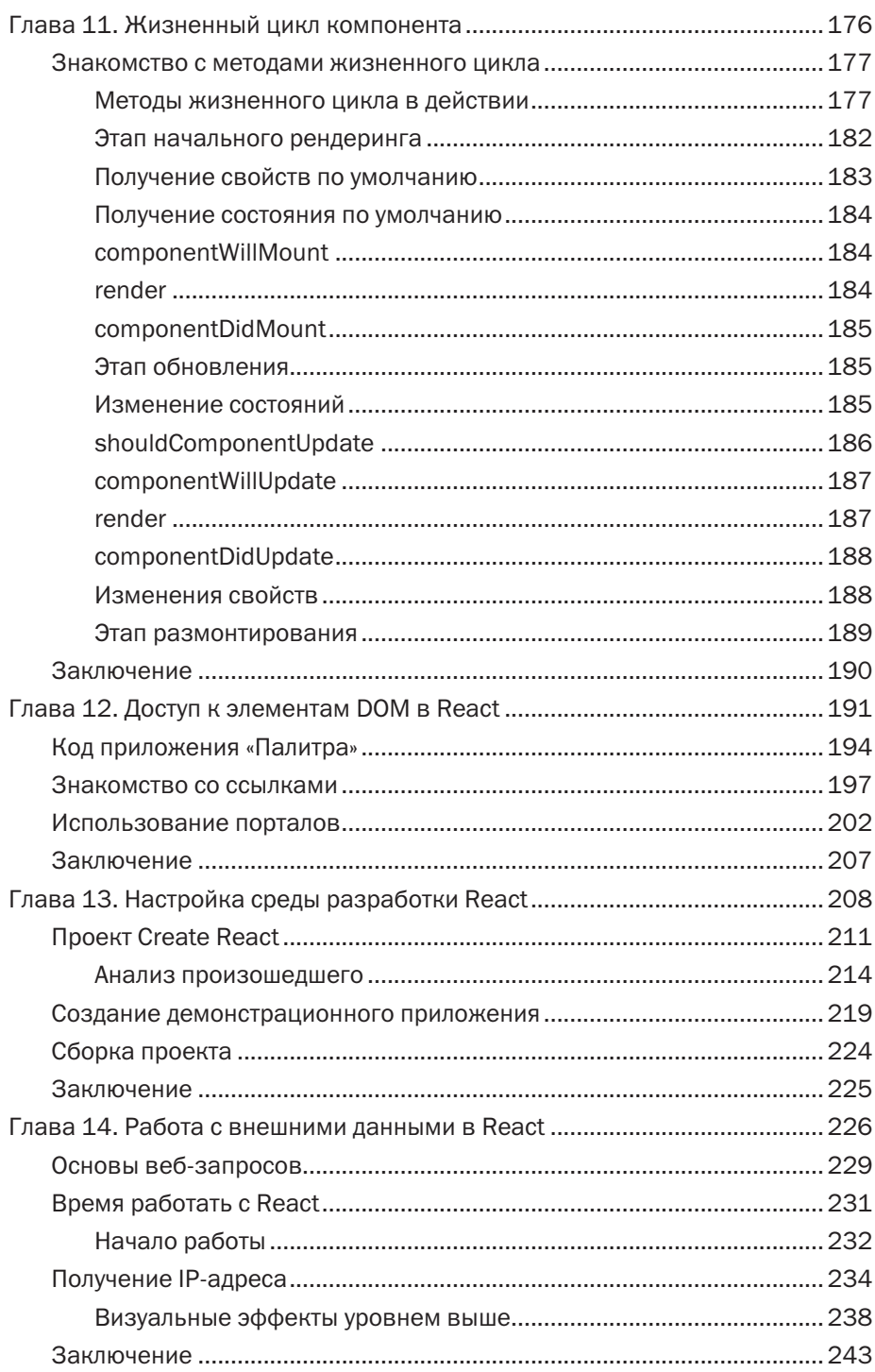

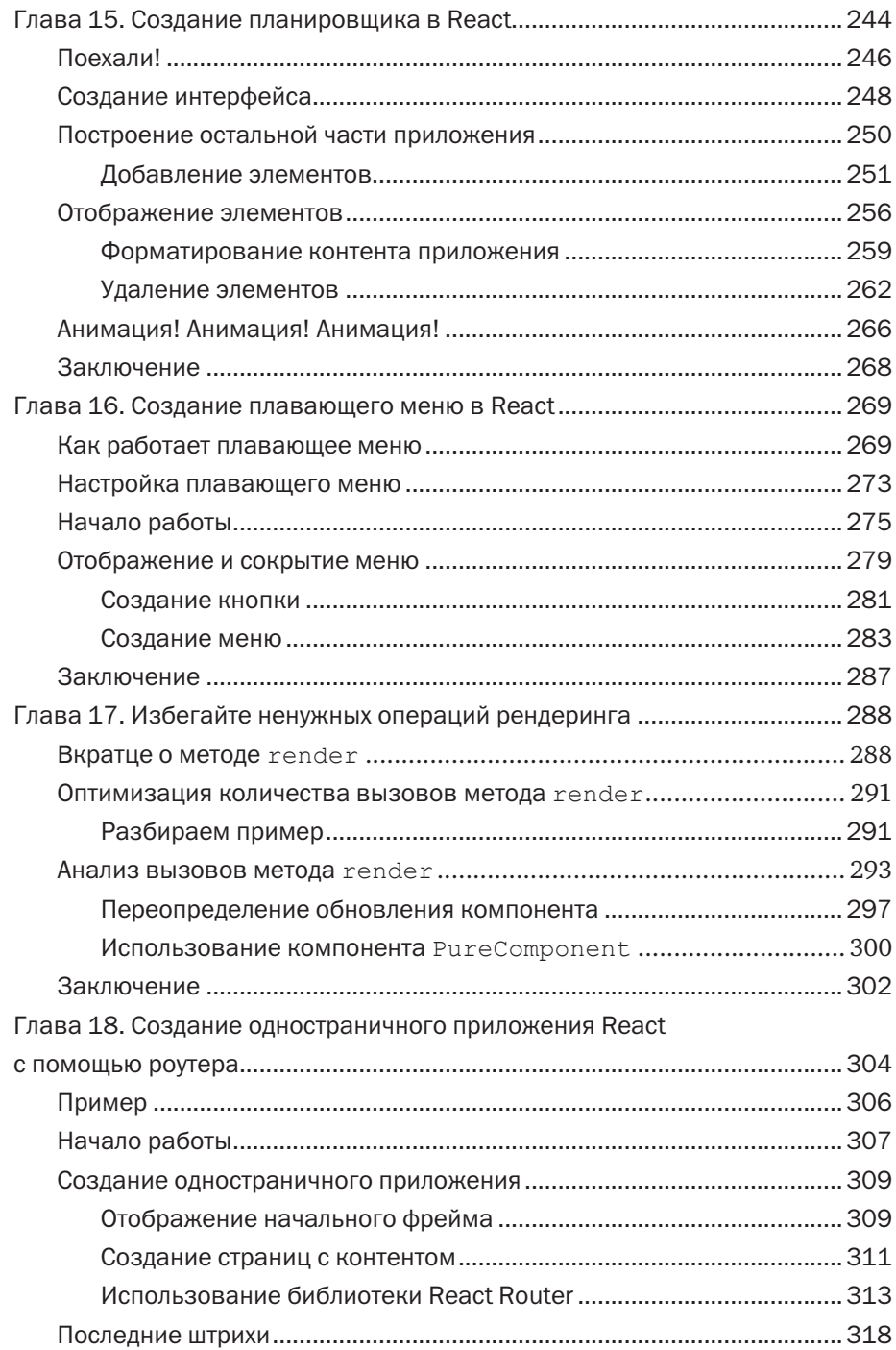

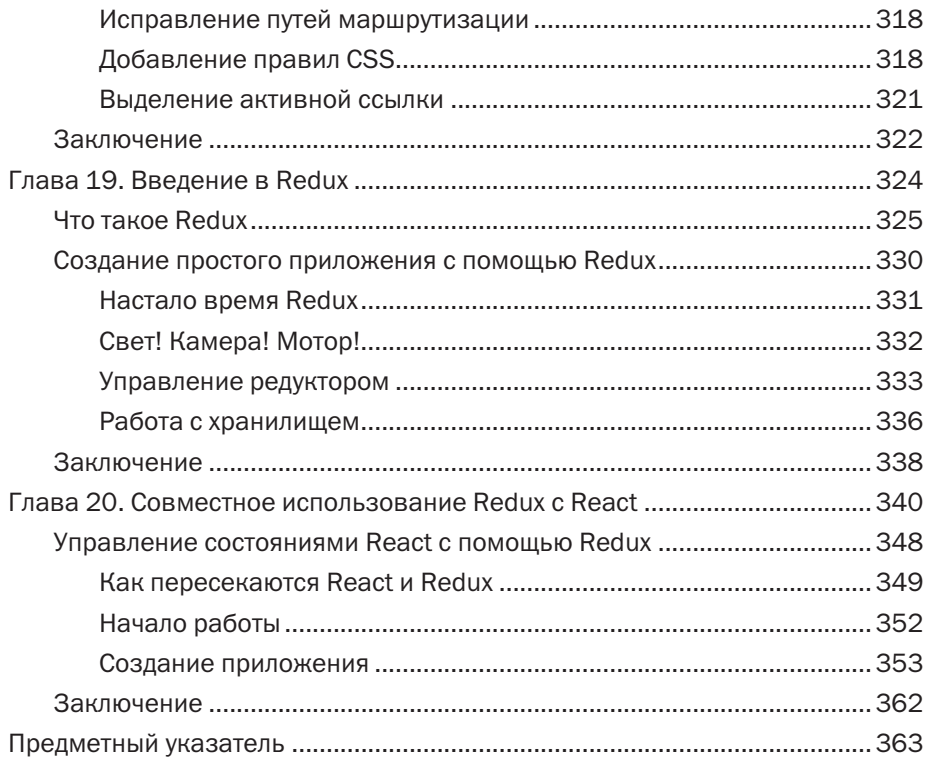